[Configurar](http://goto.ozracingcorp.com/go.php?q=Configurar Roteador Wireless Tp Link Tl-wr740n) Roteador Wireless Tp Link Tl-wr740n >[>>>CLICK](http://goto.ozracingcorp.com/go.php?q=Configurar Roteador Wireless Tp Link Tl-wr740n) HERE<<<

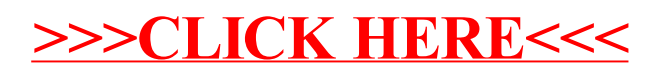